#### **SIMULASI PENGHITUNG VOLUME LALU-LINTAS**

#### **OTOMATIS**

#### **PADA GERBANG TOL BERBASIS** *PC*

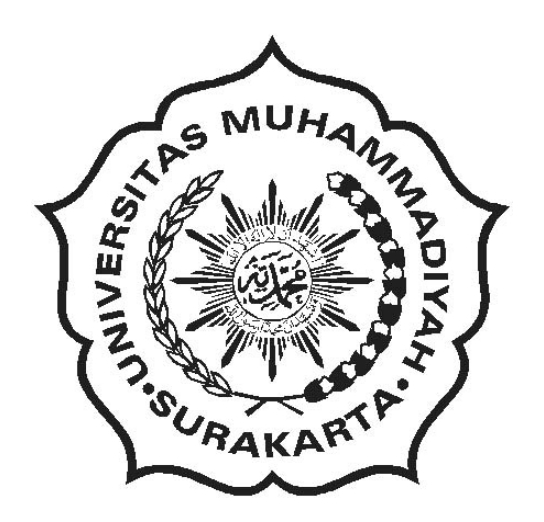

# **TUGAS AKHIR**

**Diajukan guna memenuhi salah satu syarat untuk menyelesaikan** 

**Program Studi Strata Satu Jurusan Teknik Elektro Fakultas Teknik** 

**Universitas Muhammadiyah Surakarta**

 **Oleh:** 

**JOKO HARYONO D 400 010 075** 

**01.6.1060.3061.5.075** 

# **JURUSAN TEKNIK ELEKTRO FAKULTAS TEKNIK UNIVERSITAS MUHAMMADIYAH SURAKARTA**

**2007** 

# **HALAMAN PERSETUJUAN**

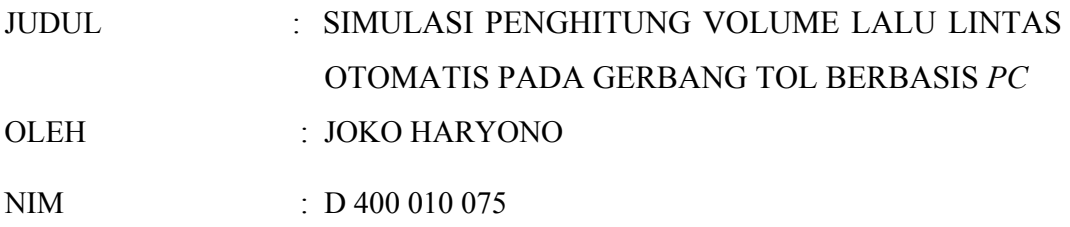

Tugas Akhir ini telah mendapat persetujuan dan pengesahan pada:

Hari : ........................................ Tanggal : ........................................

Mengetahui

Pembimbing I

Pembimbing II

(Ir. Bana Handaga, MT)

(Heru Supriyono, ST. MSc)

#### **HALAMAN PENGESAHAN**

JUDUL : SIMULASI PENGHITUNG VOLUME LALU LINTAS OTOMATIS PADA GERBANG TOL BERBASIS *PC* OLEH : JOKO HARYONO NIM : D 400 010 075

Tugas Akhir ini telah dipertahankan dan dipertanggungjawabkan di hadapan Dewan Penguji Tugas Akhir, Jurusan Teknik Elektro Fakultas Teknik Universitas Muhammadiyah Surakarta, pada:

Hari : Tanggal :

Dewan Penguji:

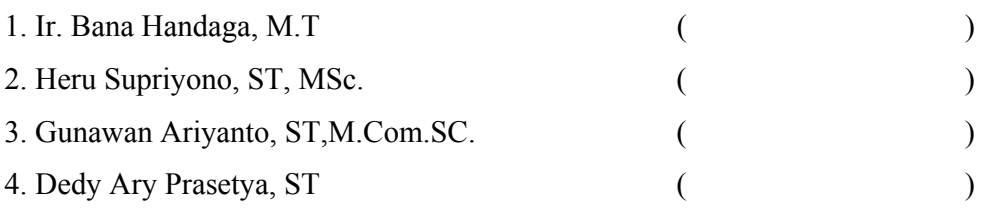

#### Mengetahui

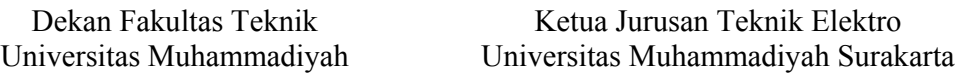

(Ir. Sri Widodo, MT)

(Ir. Jatmiko, MT)

#### *MOTTO*

 *Sesungguhnya orang-orang yang taqwa itu benar-benar berada dalam kenikmatan.* 

 *(Q.S. Al Mutaffifin)* 

 *Sesungguhnya sesudah kesulitan ada kemudahan, maka apabila kamu telah selesai (urusan dunia), Maka bersungguh-sungguhlah (dalam beribadah).* 

 *(Q.S. Al Insyirah).* 

 *Ambilah hikmah (ilmu), tidak akan membahayakan kamu, darimanapun saja keluarnya* 

*(Alhadist)* 

 *Diam itu suatu kebijaksanaan, tapi sedikit benar orang-orang yang berbuat demikan* 

*(Alhadist)* 

 *Lakukan apa yang anda dapat kerjakan dengan apa yang anda miliki dimanapun anda berada* 

 *(Penulis)* 

*Jadilah orang yang berguna dan bermanfaat bagi orang lain* 

 *(Penulis)* 

#### **PERSEMBAHAN**

 *Tugas Akhir ini kupersembahkan untuk :* 

- *Dua bijak yang menuntunku sejak lahir hingga kini yang telah memberiku kesempatan untuk menapak jenjang yang lebih tinggi (Ayah Bunda tercinta).*
- *Belahan jiwa satu kandung dalam satu bani (Kakak-kakakku tercinta), terima kasih atas semua dorongan dan semangat.*
- *Seseorang yang setia menemaniku dalam suka maupun duka terima kasih atas segala pengertian, kesabaran dan pengorbananmu*.

#### **KATA PENGANTAR**

#### *Assalamu'alaikum Wr. Wb.*

Dengan senantiasa mendapatkan ridhlo Allah SWT, tiada pernah lupa sholawat dan salam penyusun haturkan kepada Rasulullah Muhammad SAW yang telah melimpahkan rahmat, berkah dan inayah-Nya serta memberikan kekuatan iman dan takwa.

Syukur Alhamdullillah penulis ucapkan sekali lagi kepada Allah SWT, karena hanya dengan ijin-Nya, penyusun dapat menyelesaikan laporan Tugas Akhir ini, penulis mengambil **judul "SIMULASI PENGHITUNG VOLUME LALU LINTAS OTOMATIS PADA GERBANG TOL BERBASIS** *PC***"** Sebagai salah satu syarat untuk memperoleh gelar Sarjana teknik Elektro dari Jurusan Teknik Elektro Fakultas Teknik Universitas Muhammadiyah Surakarta.

Berbagai kendala telah peneliti temui selama penelitian Tugas Akhir ini, namun berkat dorongan dan bantuan dari berbagai pihak, Alhamdulillah kendala tersebut dapat teratasi oleh konsultasi bimbingan dan pengarahan dari Dosen sampai terwujudnya laporan Tugas Akhir ini.

Dalam kesempatan ini perkenankan penulis mengucapkan terima kasih kepada yang terhormat:

- 1. Bapak Ir. Sri Widodo, MT, selaku Dekan Fakultas Teknik Universitas Muhammadiyah Surakarta
- 2. Bapak Ir. Jatmiko, MT, selaku Ketua Jurusan Teknik Elektro Universitas Muhammadiyah Surakarta

3. Bapak Ir. Bana Handaga, MT, selaku dosen pembimbing utama yang telah membimbing dan meluangkan waktu serta menyumbangkan pemikirannya.

- 4. Bapak Heru Supriyono, ST., MSc, selaku dosen pembimbing pendamping yang telah membimbing dengan sabar dan meluangkan waktu serta menyumbangkan pemikirannya.
- 5. Seluruh karyawan dan Tata Usaha Fakultas Teknik Universitas Muhammadiyah Surakarta yang telah membantu keperluan teknis/administrasi dalam pelaksanaan penyertaan Tugas Akhir.
- 6. Ayah dan Ibu serta Kakak-kakakku tercinta yang selalu mendoakan dan mendukungku baik moral maupun materiel.
- 7. *Special to Seseorang yang selalu menemaniku baik dalam suka maupun duka terima kasih atas segala pengertian, kesabaran dan pengorbananmu*.
- 8. Teman Seperjuangan Tugas Akhir dari Cirebon "Suryo Joni Prasetio" terima kasih atas dukungan dan bantuannya jangan pernah lupakan perjuangan yang pernah kita lalui bersama baik susah, senang, sedih, siang ,malam, panas, terik hujan.....Ndee JANGAN PERNAH KAU LUPAKAN ITU !!!!!!"OK"!!!!!! Tidak lupa semua rekanku Angkatan 2001, Aris, Ahmad, Anton, Inyong, Topik, Fidaus, Toni, Coco, Deni, Pakde terima kasih atas persahabatan dan bantuannya.
- 9. Mas Dian Sekeluarga terima kasih atas bantuannya selama ini.
- 10. Teman-teman Satu Kontrakan, Wisnu, Tanjung, Gundul, Jacky, Saleho, Dedy, Sastro, Bowo, Alek, Nanda, Kecing, Pak mein sekeluarga terima kasih atas bantuannya selama ini.

11. Semua pihak yang tidak dapat penyusun, sebutkan satu persatu, atas segala bantuan dan motivasinya dalam memperlancar pelaksanaan Tugas Akhir ini.

 Kesempurnaan adalah hanya untuk Allah semata dan kekurangan adalah milik umat-Nya, untuk itu apabila masih banyak kekurangan dan kesalahan di dalam pembuatan laporan ini maka penyusun mohon maaf yang sebesar-besarnya, tetapi pada dasarnya penyusun berusaha menuju ke kesempurnaan. Untuk itu penyusun sangat berharap kritikan yang bersifat membangun untuk menuju ke kesempurnaan itu. Akhir kata penyusun sekali lagi mengucapkan banyak terima kasih kepada semua pihak yang telah membantu sehingga laporan Tugas Akhir ini dapat terselesaikan. Demikian laporan Tugas Akhir ini disusun, semoga dapat bermanfaat bagi semua yang membacanya dan semoga selalu dalam lindungan Allah SWT. Amien.

*Wassalamu'alaikum Wr. Wb.* 

Surakarta, Februari 2007

Penulis

# **DAFTAR ISI**

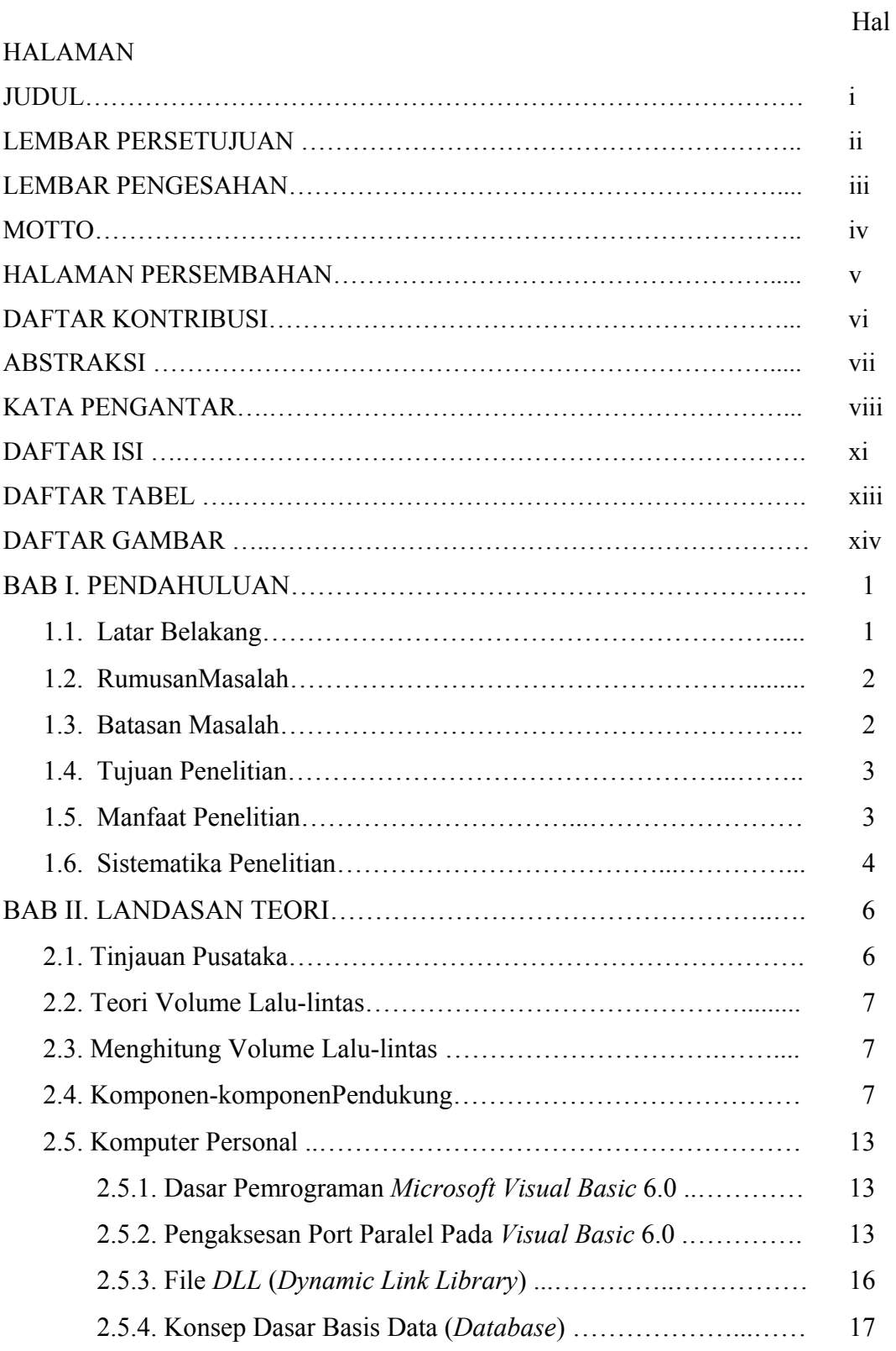

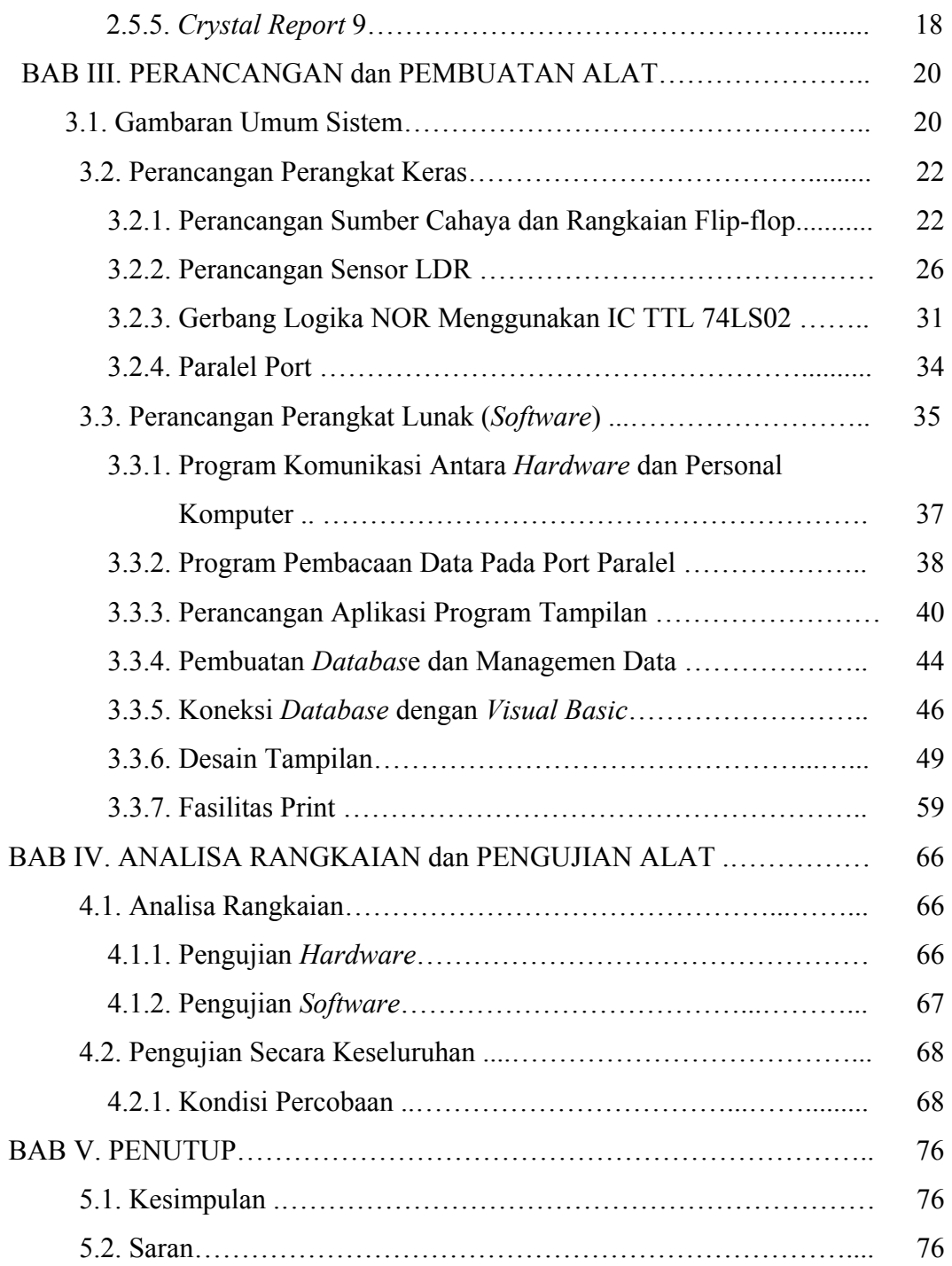

# **DAFTAR TABEL**

Hal

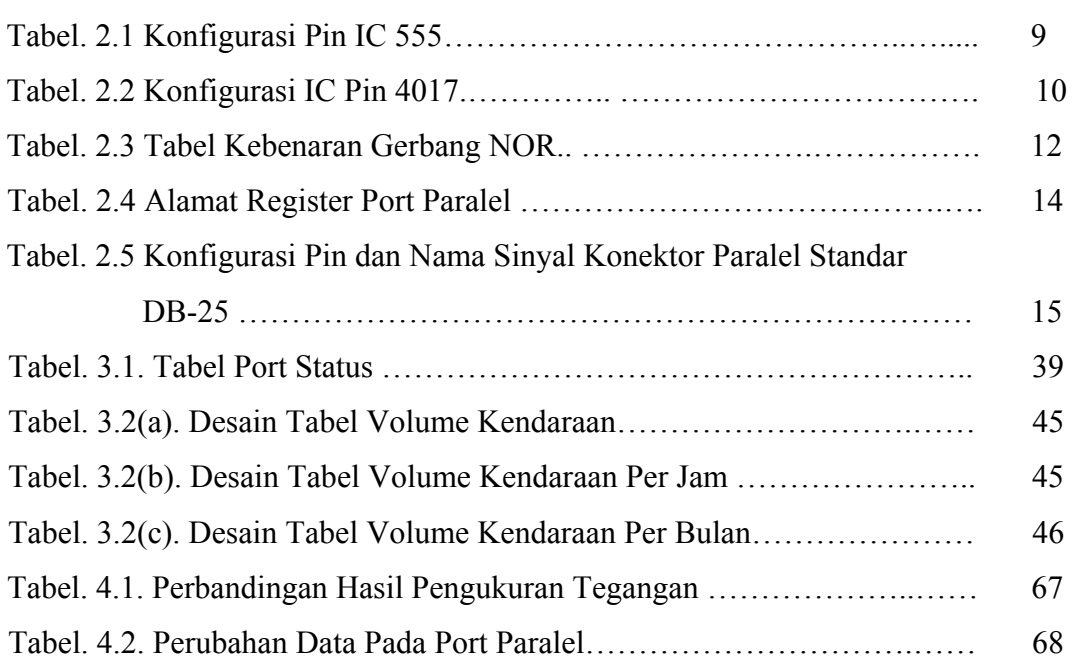

#### **DAFTAR GAMBAR**

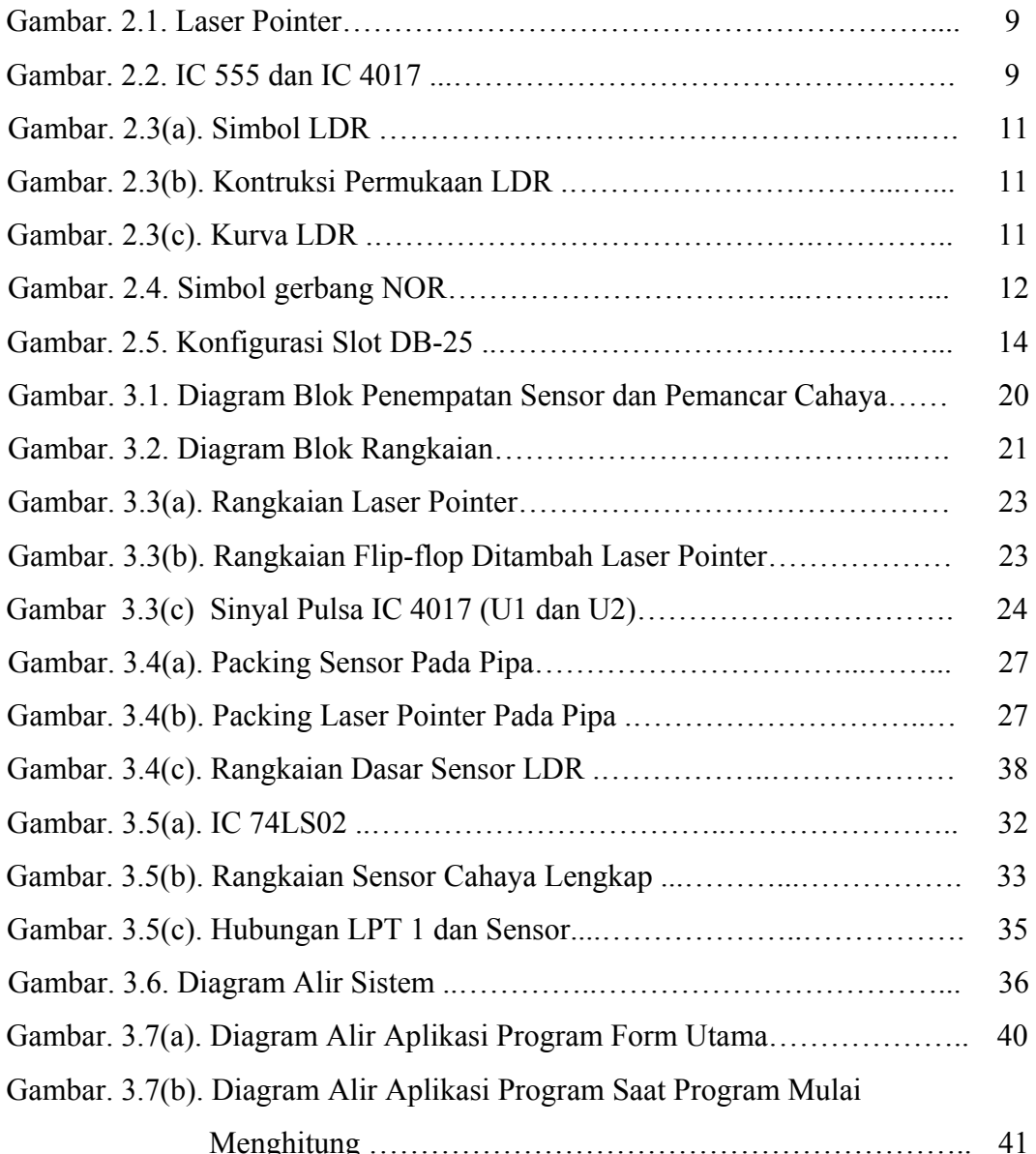

Hal

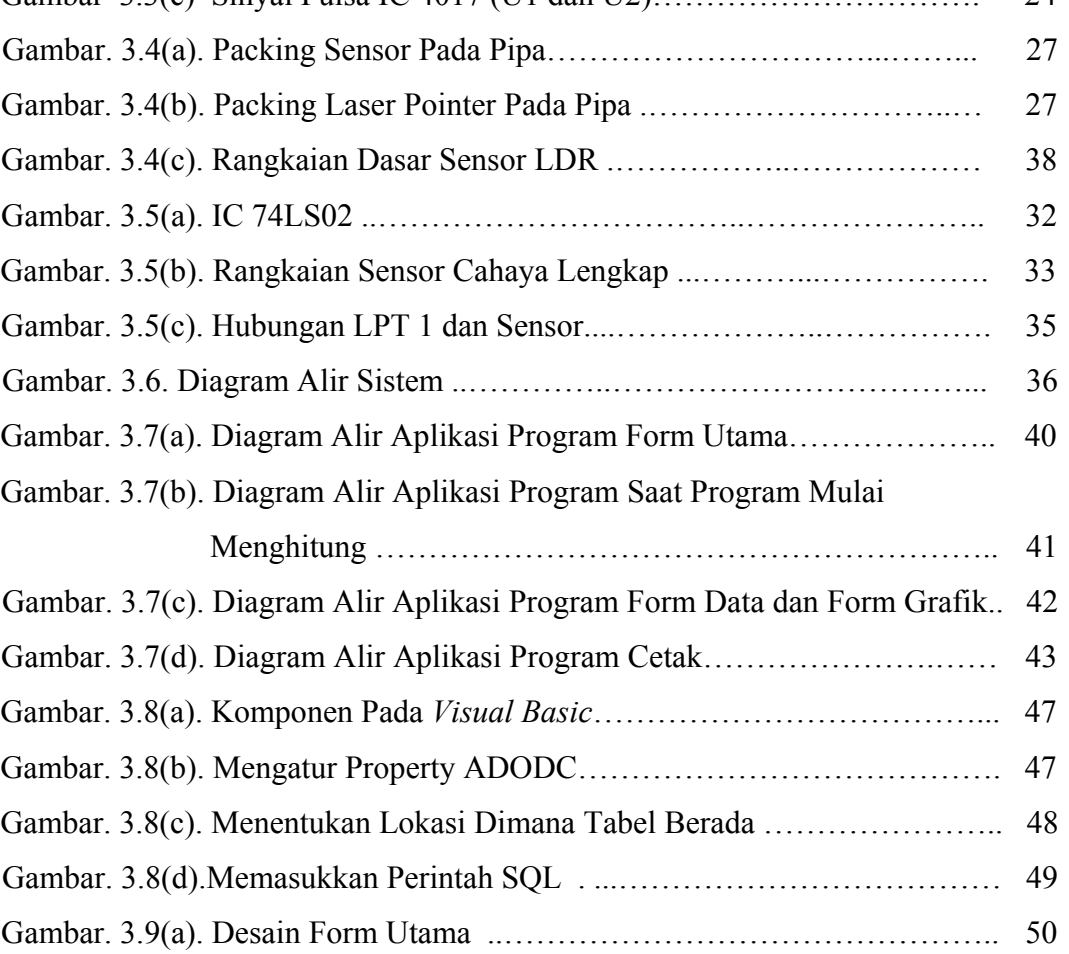

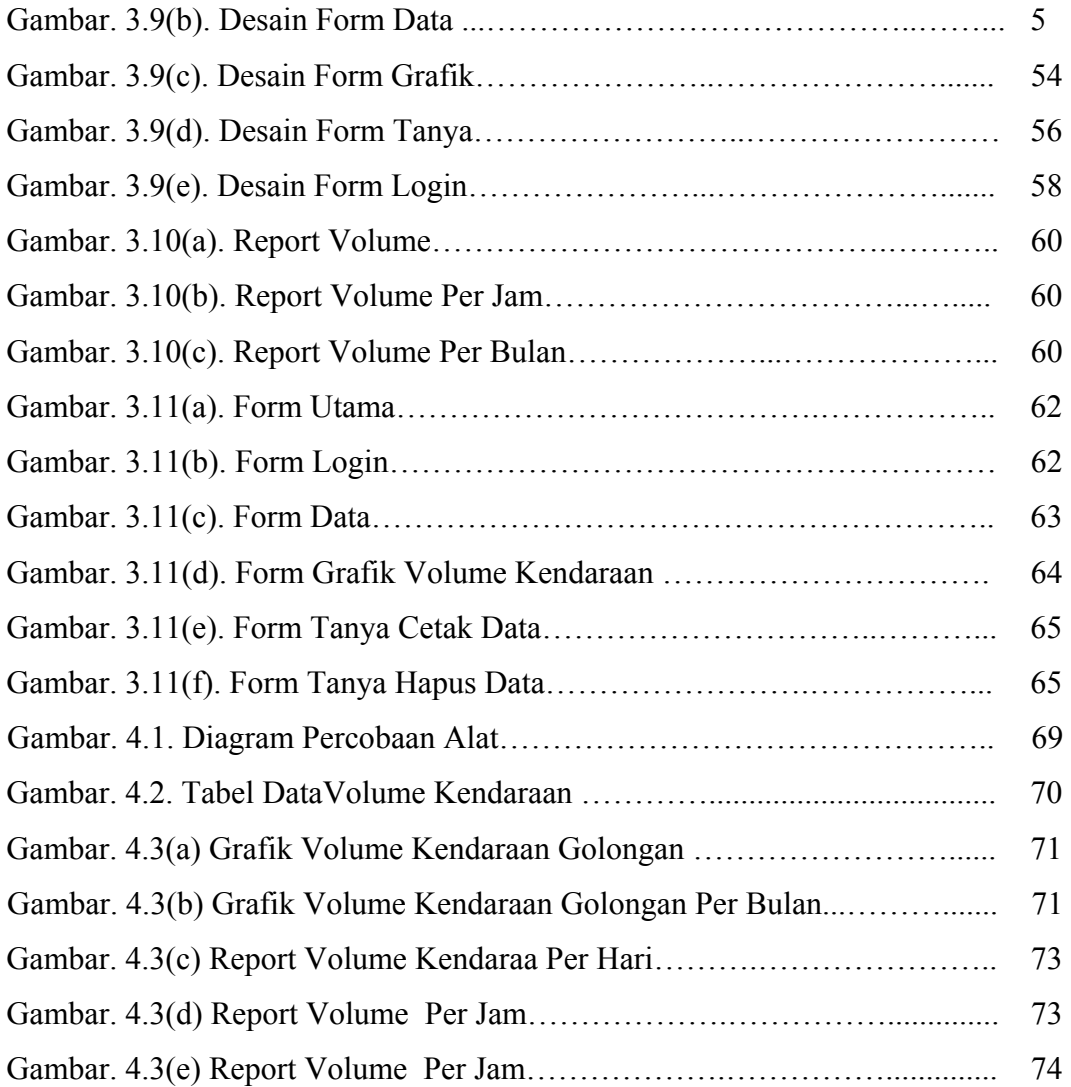

#### **ABSTRAKSI**

*Jumlah pengguna jalan tol saat ini mengalami peningkatan, hal ini menyebabkan arus lalu-lintas menjadi sangat padat. Selama ini penghitungan tentang jumlah kendaraan yang melintas di jalan tol hanya di lakukan beberapa kali saja dalam setahun, sehingga volume lalu-lintas kendaraan yang melintas tidak dapat di ketahui secara cepat. Tujuan dari penelitian Tugas Akhir ini adalah untuk merancang alat penghitung volume lalu-lintas pada jalan tol berdasarkan jenis atau golongan kendaraan berbasis PC.* 

*Dalam perancangan alat ini dirancang untuk menghitung kendaraan pada dua buah gerbang Tol. Pada gerbang tol I akan ditempatkan 2 (dua) buah sensor, dan 4 (empat) buah sensor pada gerbang tol II untuk mendeteksi kendaraan yang lewat. Selanjutnya data yang diperoleh dari sensor akan dikirim menggunakan port pararel dan diproses oleh PC dengan menggunakan program Visual Basic 6.0.* 

*Data yang diproses selanjutnya akan disimpan dalam database sehingga dapat dilihat sewaktu-waktu dan hasilnya dapat dicetak. Dalam sistem ini juga dilengkapi dengan tampilan grafik volume kendaraan per hari dan per bulan.* 

*Dengan penelitian ini, akhirnya dapat disimpulkan bahwa alat ini hanya bisa diterapkan pada gerbang tol yang memiliki dua pintu masuk yang terbagi menjadi pintu golongan I, pintu golongan IIA, IIB dan data dapat tersimpan dengan baik dan dapat dilihat dengan mudah, baik data perhari, perbulan, maupun data hari ataupun bulan sebelumnya yang hasilnya dapat dicetak.* 

*Kata kunci : Sensor, Volume, Visual Basic 6.0, Port Pararel*